# **ОБЩИЕ СВЕДЕНИЯ ОБ АЛГОРИТМАХ**

Новикова Ирина Васильевна МБОУ «Средняя школа № 36» Г. Дзержинск Нижегородской области

## **ВОПРОСЫ.**

- **1. Алгоритм. Исполнители** 
	- **алгоритмов.**
	- **2. Свойства алгоритмов.**
	- **3. Способы описания алгоритмов.**
	- **4. Основные символы блок-схем.**
	- **5. Типы алгоритмов.**
	- **6. Этапы решения задач на ЭВМ.**

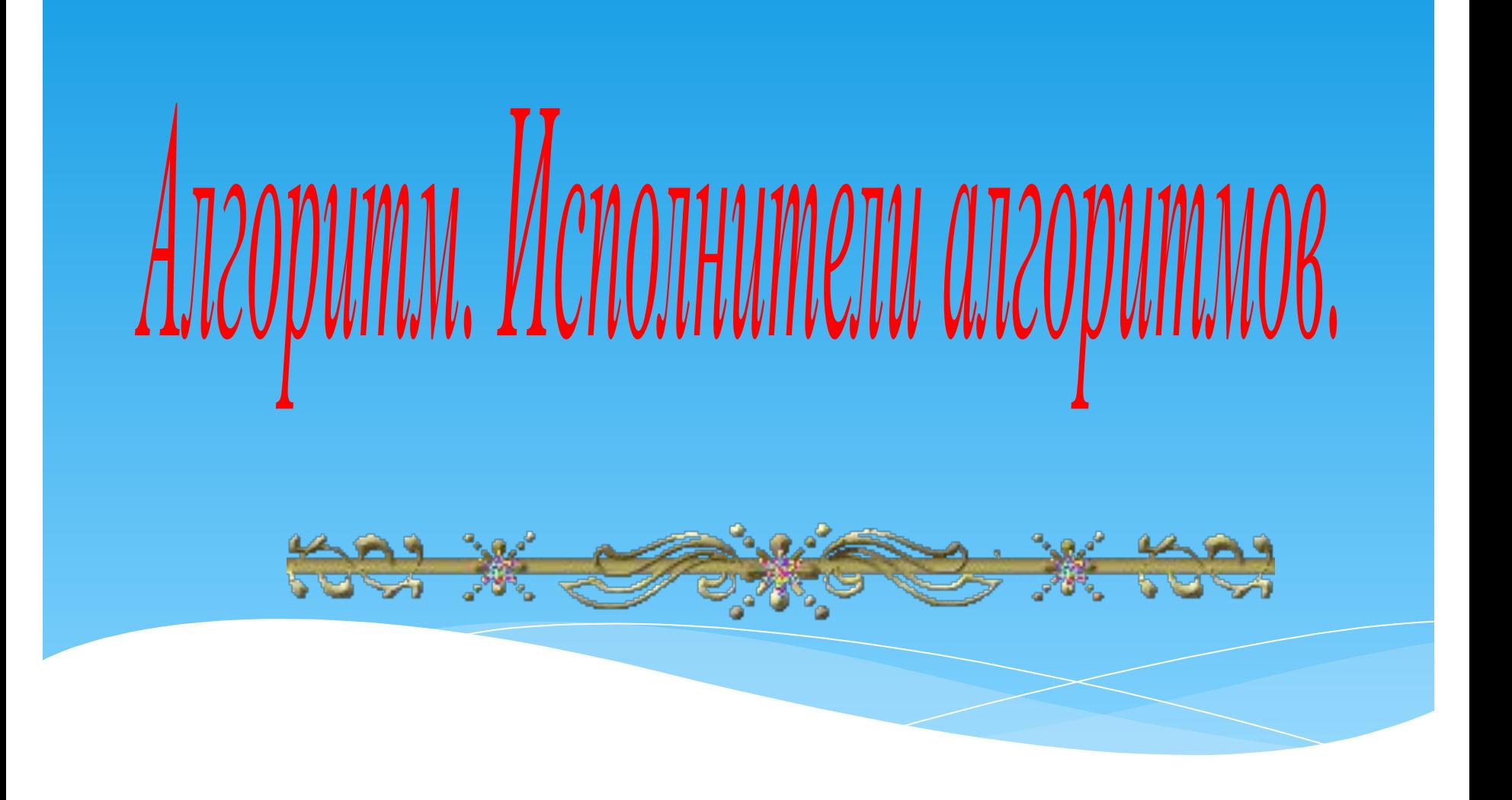

это точное и понятное предписание **(указание) исполнителю совершить определенную последовательность** действий, направленных на достижение указанной цели или **решение поставленной задачи.** 

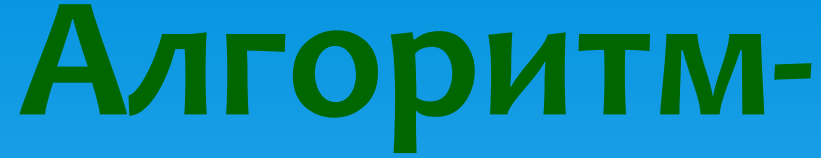

#### **Примеры алгоритмов** Оплата через терминал **ОПЛАТИТЬ**<br>УСЛУГИ ПОПОЛНИТЬ<br>QIWI КОШЕЛІ **ОБЩЕНИЕ** іё́лек ЛОТЕРЕИ **CHETA**<br>К ОПЛАТЕ **ОТЧЕТЫ ОСТАВИТЬ**<br>ОТЗЫВ ← выход **ФРАСТРОЙКИ** НВ В ОС ОС СРОКОВ ПОЛАТИТЬ НА ВРЕДОТО В ПОЛИТЬ ДО В ВЕСТО ДАТЬСЯ НУЖНУЮТ О ПЦИЮ.<br>ПРИ В ОС ОС ТЬ ПУНКТ, «ОПЛАТИТЬ УСЛУГИ». **BERBOARD BERTHY FRAMERICAL AND THE TANK OF THE TANKER TRANSPORT OF THE RESERVE TO A REPORT OF THE RESERVE TO A** равное введенной ранее в окне выбора суммы оплаты.

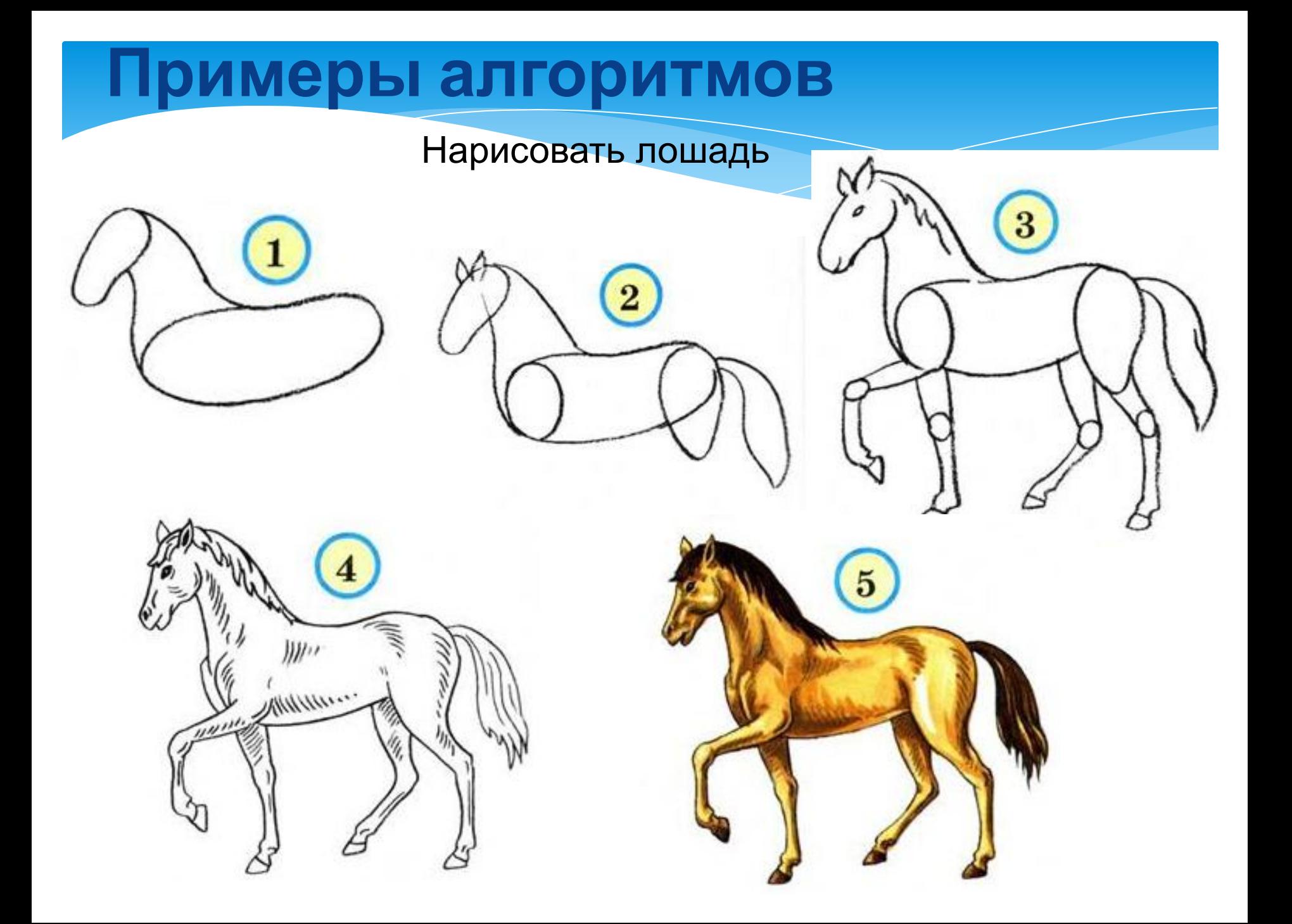

#### **Примеры алгоритмов**

Вычислительный алгоритм

**Среднее арифметическое двух чисел**

**1. Задать два числа**

**2. Сложить заданные числа**

**3. Разделить сумму на 2**

Общая схема работы алгоритма

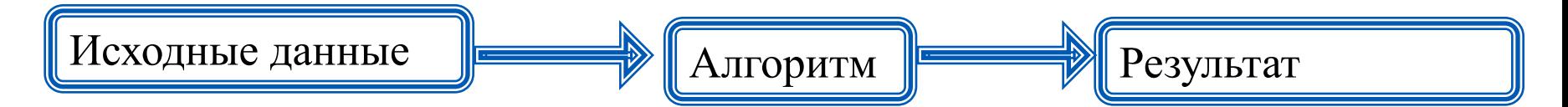

## **ИСПОЛНИТЕЛИ АЛГОРИТМОВ**

неформальные формальные

# **ЧЕЛОВЕК**

**животное РОБОТ Техническое устройство КОМПЬЮТЕР**

**ИСПОЛНИТЕЛЬ ВЫПОЛНЯЕТ АЛГОРИТМ ФОРМАЛЬНО**

## Совокупность всех команд, **ǻǿȃǿȁыǶ ǽǿǴȄȃ Dzыȃь dzыȀǿǼǾǶǾы НЕКОТОРЫМ ИСПОЛНИТЕЛЕМ** называется системой команд.

**Указание выполнить КОНКРЕТНОЕ ДЕЙСТВИЕ** Называется командой.

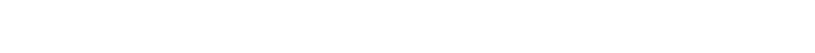

HOJ X STONG S X HOJ

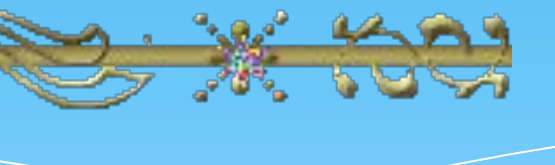

## **СВОЙСТВА АЛГОРИТМОВ.**

1. Дискретность. **2. Понятность (определенность).** 3. Однозначность (детерминированность). 4. Массовость 5. Результативность (конечность).

**6. ПȁDZdzǹǼьǾǿȂȃь.**

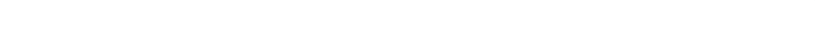

HOJ X STONG S X HOJ

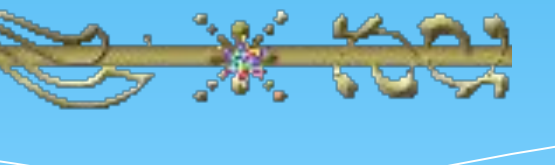

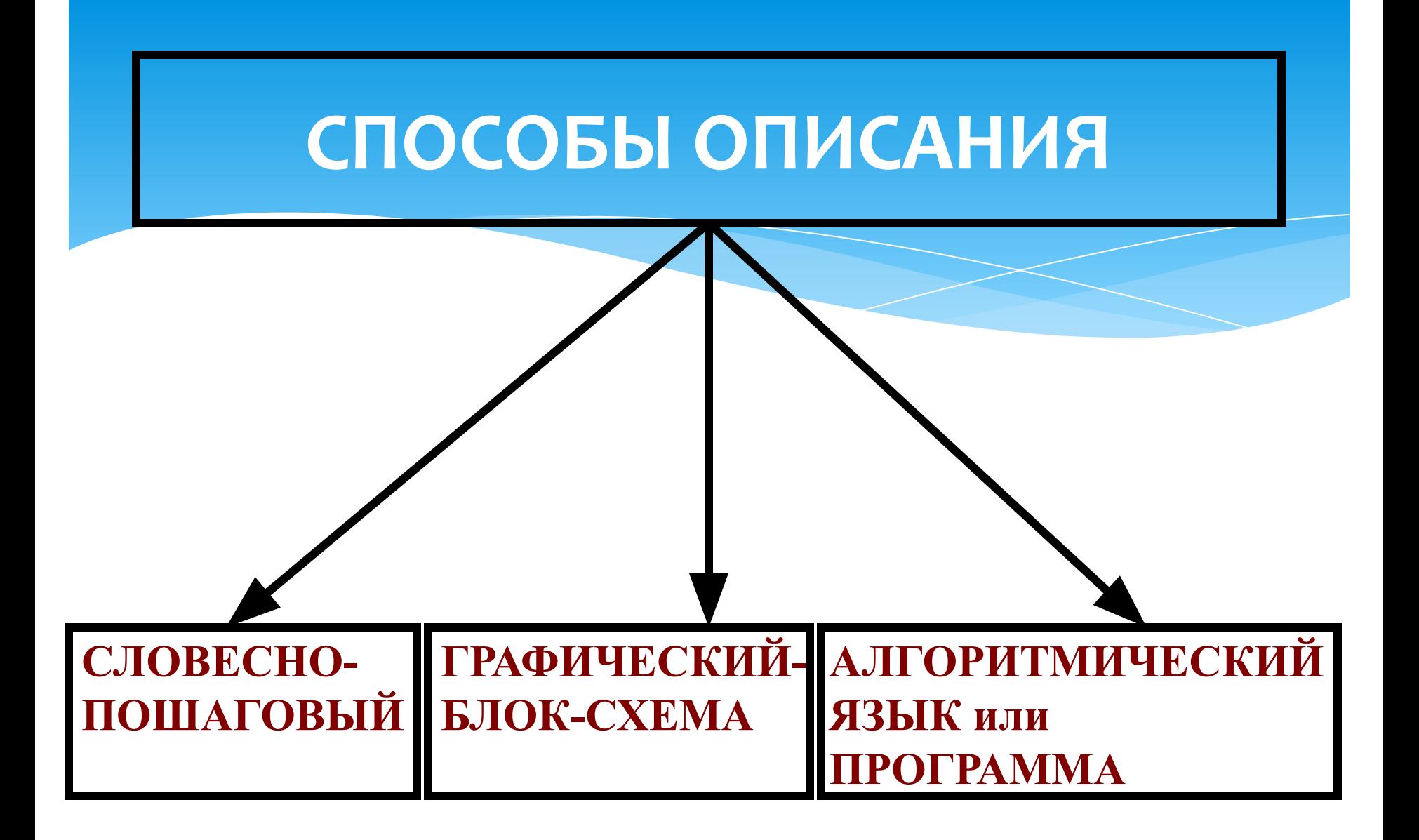

#### **СЛОВЕСНО-ПОШАГОВЫЙ**

1. Прочесть значение R. 2. Умножить значение R на 3,14. 3. Умножить результат второго действия на значение R. 4. Записать полученный в предыдущей команде результат как **RHAMES.** 

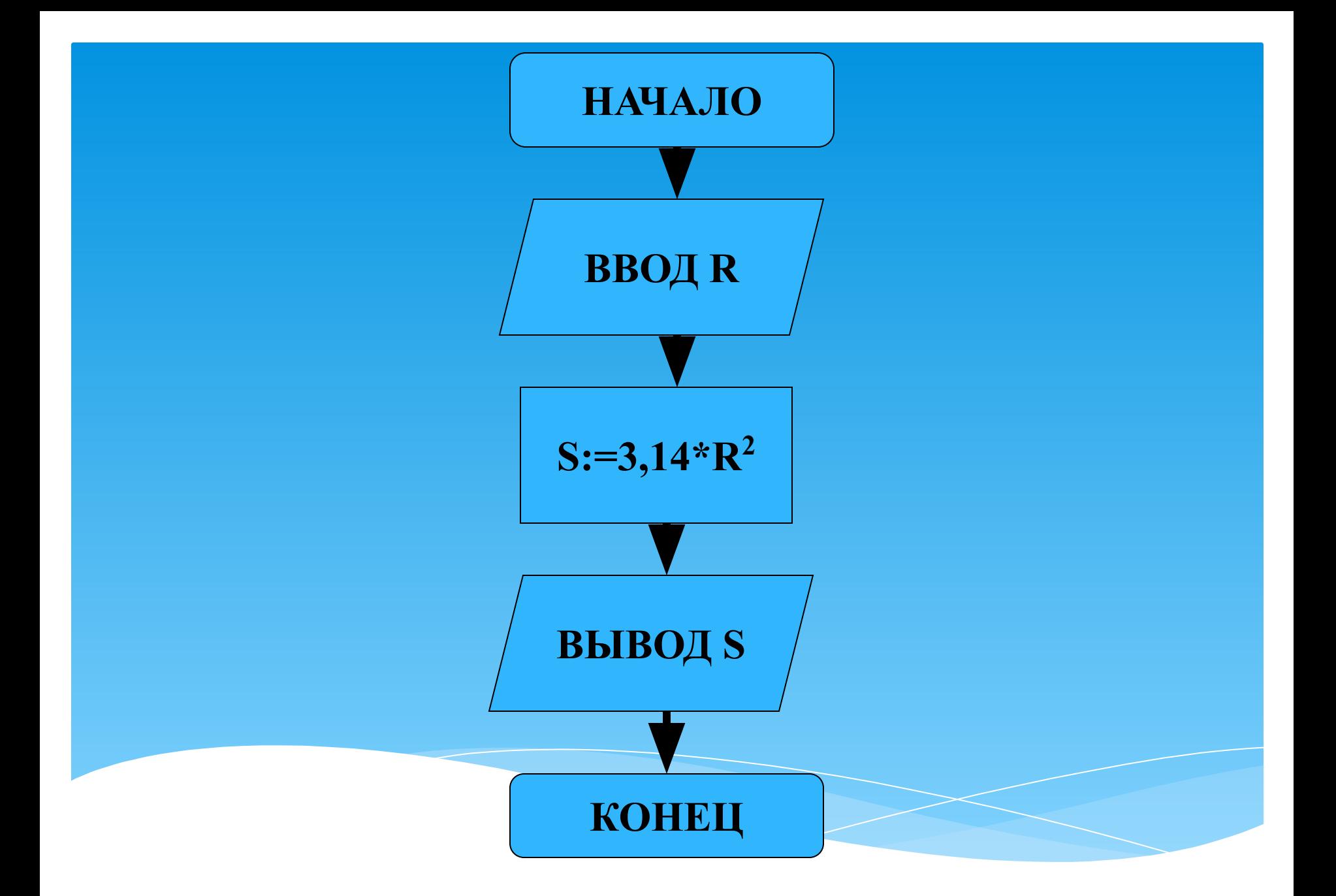

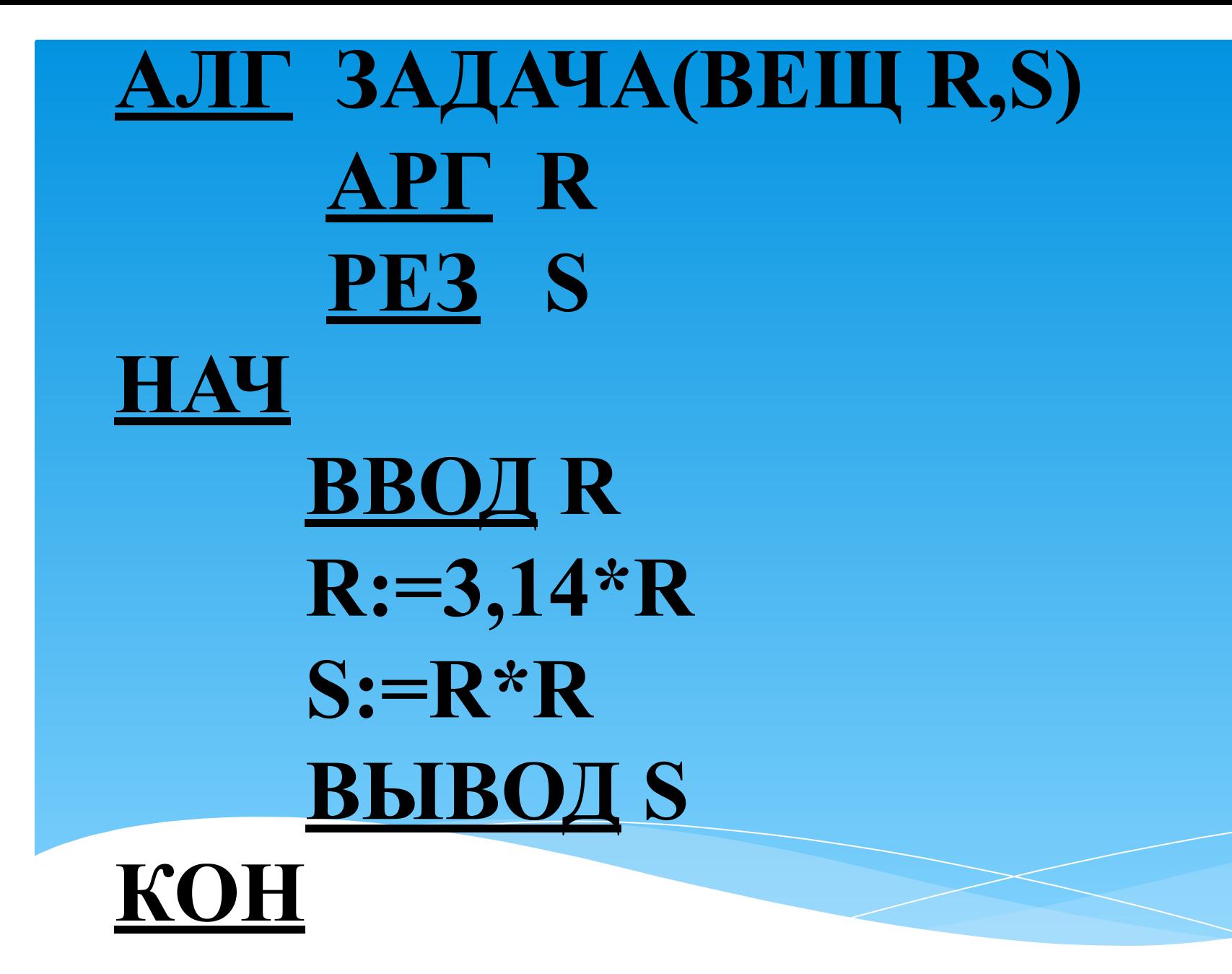

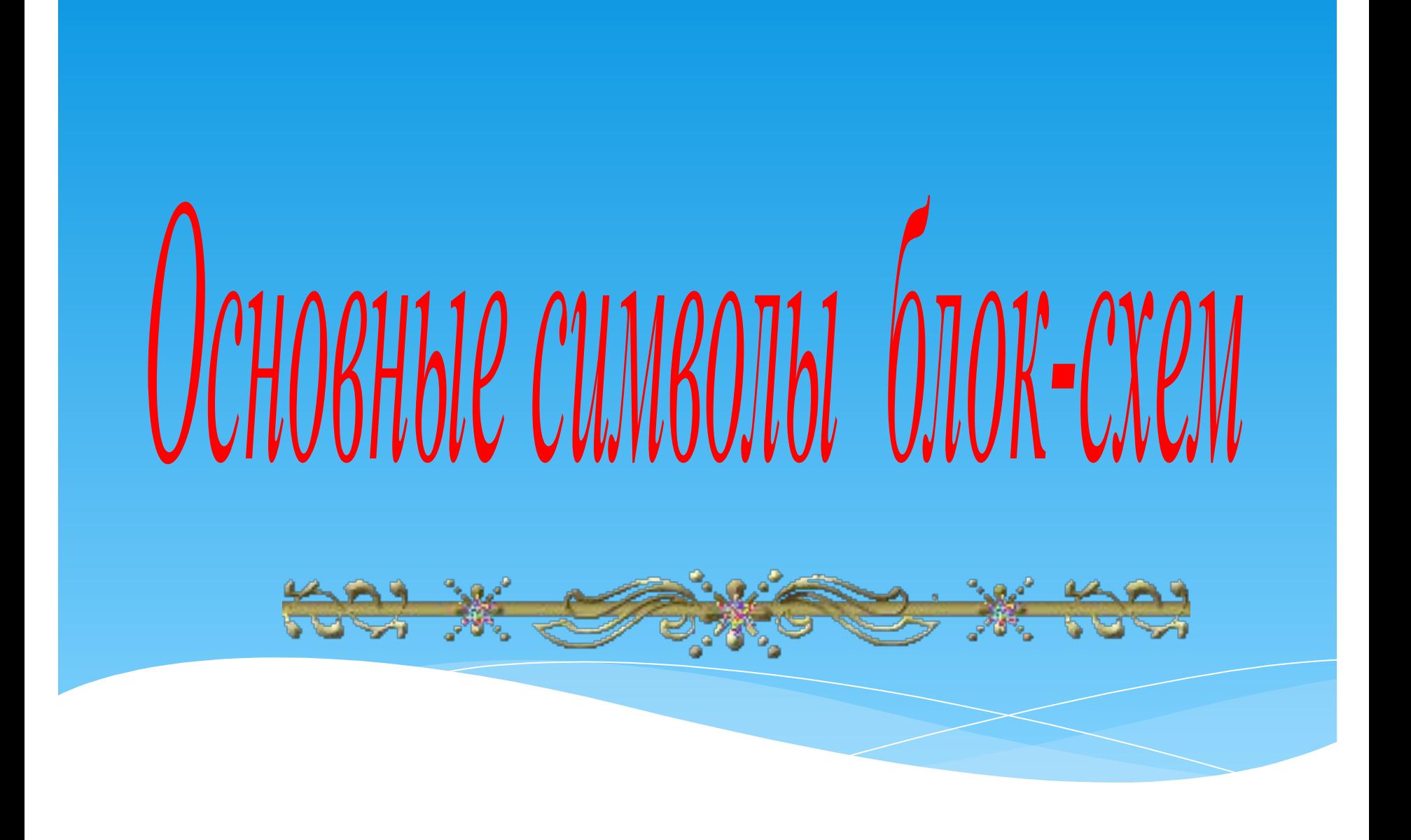

## БЛОК НАЧАЛА ИЛИ ОКОНЧАНИЯ ВЫПОДНЕНИЯ АЛГОРИТМА

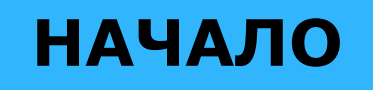

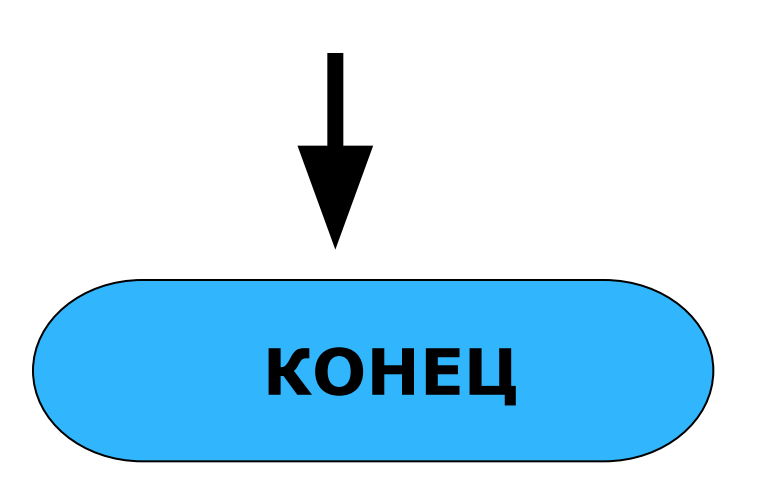

## **БЛОКИ ВВОДА-ВЫВОДА**

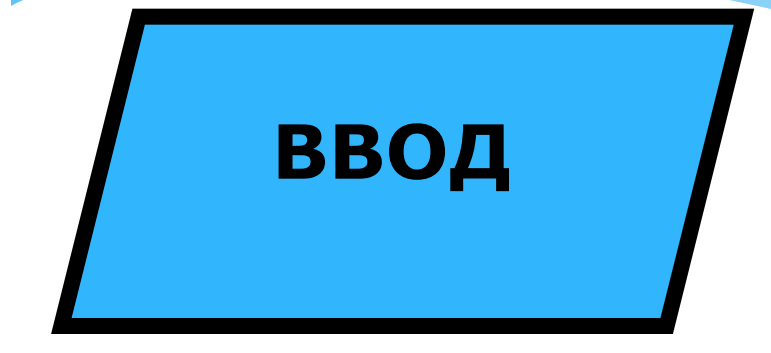

## **БЛОК ВВОДА БЛОК ВВОДА С КЛАВИАТУРЫ**

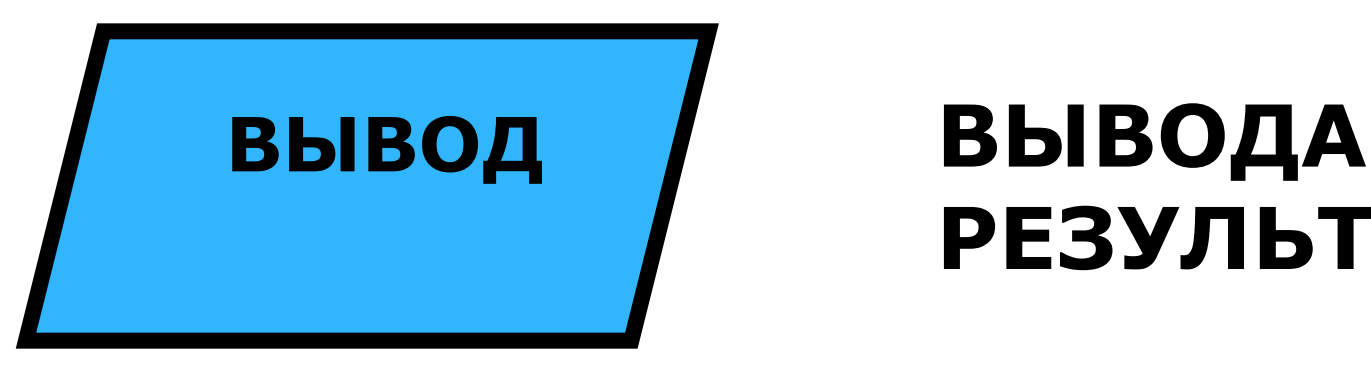

# **РЕЗУЛЬТАТА**

## БЛОК ПРИСВАИВАНИЯ

## **ДЕЙСТВИЕ**

 $X:=Y+120$ 

**ОБРАБАТЫВАЕТ** ДАННЫЕ И **РАЗМЕЩАЕТ РЕЗУЛЬТАТЫ В** ЯЧЕЙКИ ПАМЯТИ С **УКАЗАННЫМ** *UMEHEM* 

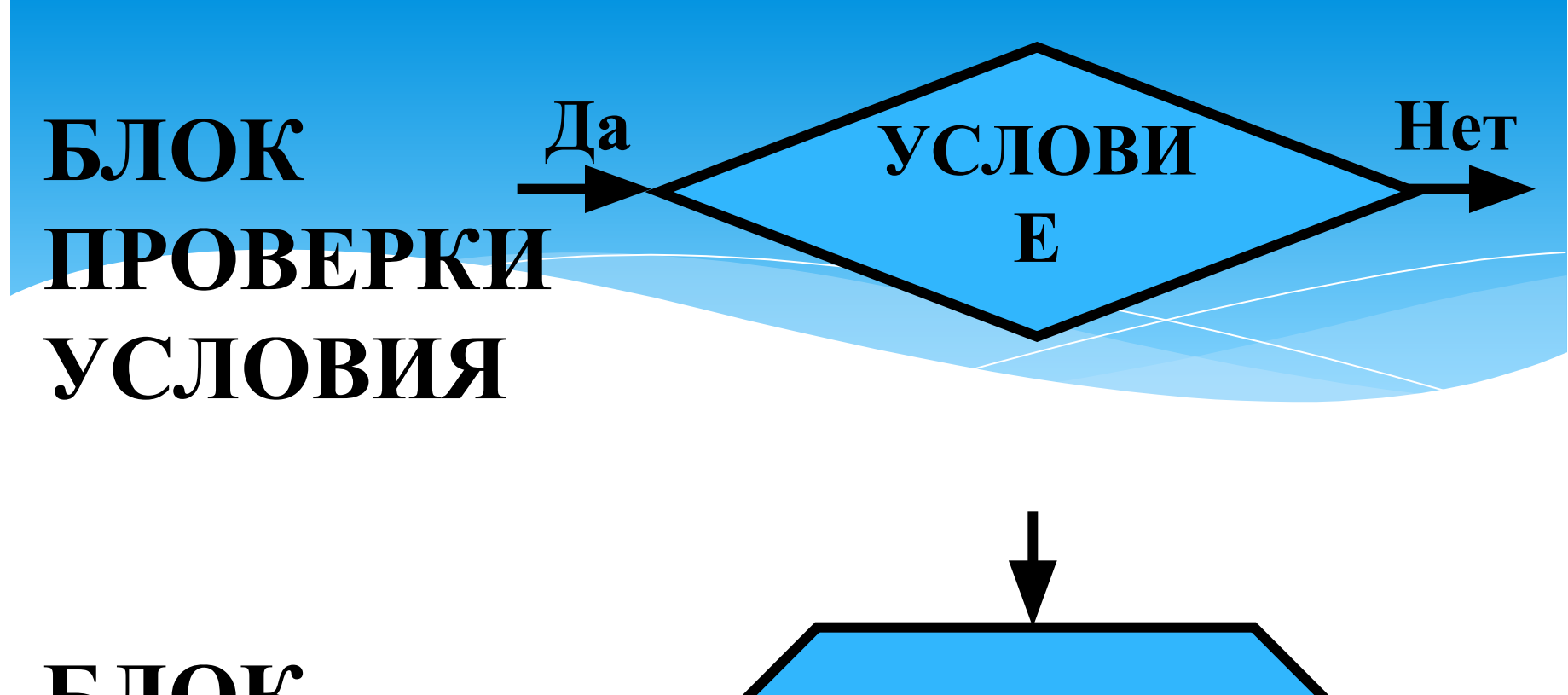

#### БЛОК **TIAPAMET** ЦИКЛА С  $\mathbf{p}$ *HAPAMETPOM*

#### БЛОК ОБРАЩЕНИЯ К ПОДПРОГРАММЕ

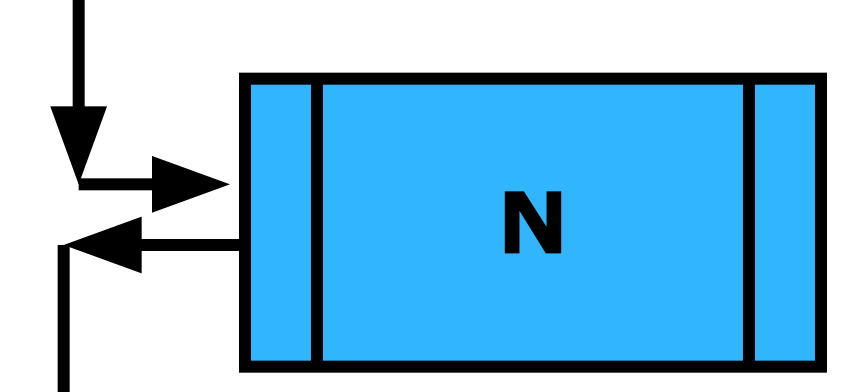

**OБOЗНАЧАЕТ MOMEHT ПЕРЕХОДА К ПОДПРОГРАММЕ** N - НОМЕР СТРОКИ, С **КОТОРОЙ НАЧИНАЕТСЯ** ПОДПРОГРАММА ИЛИ **НАЗВАНИЕ** ПОДПРОГРАММЫ

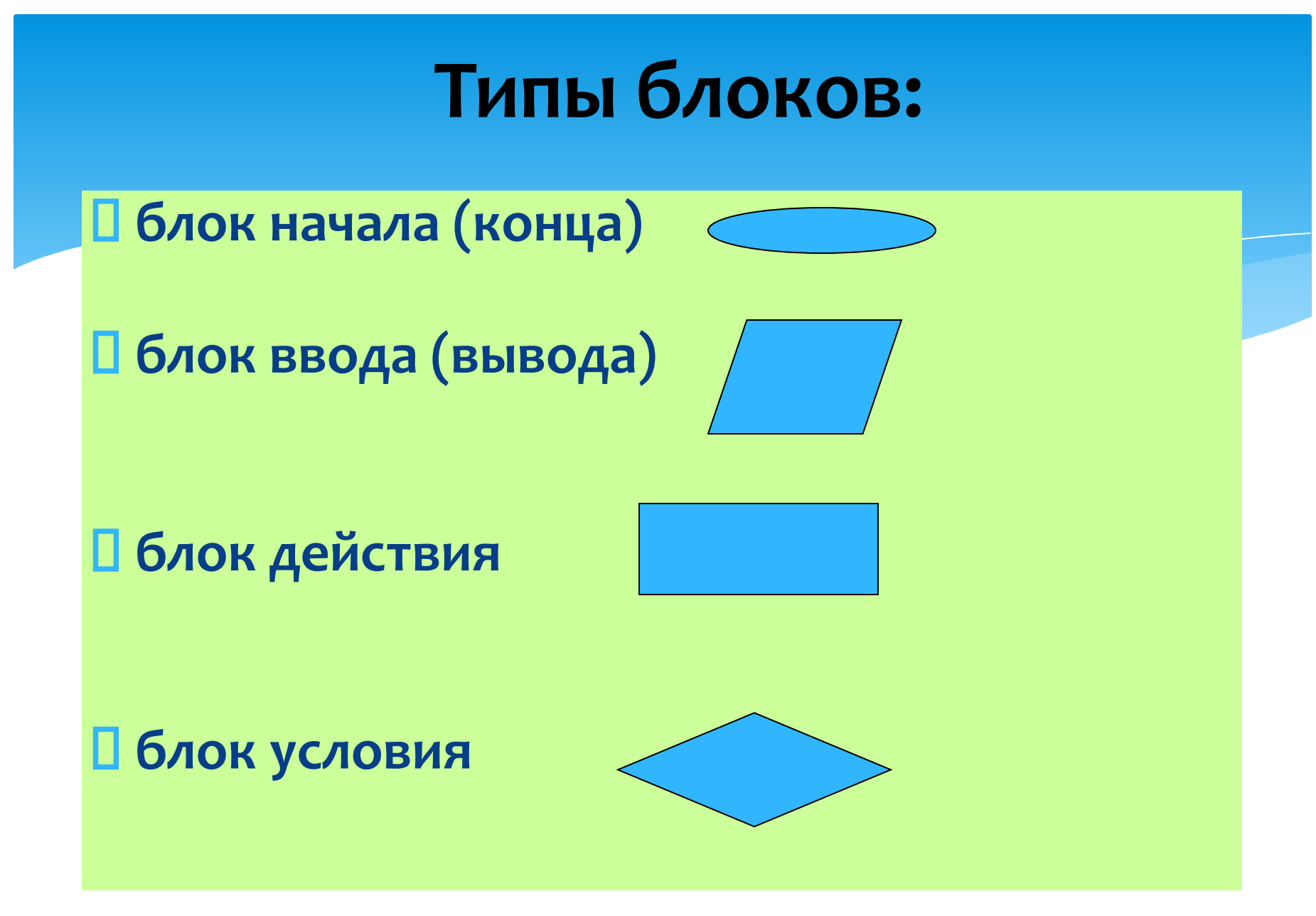

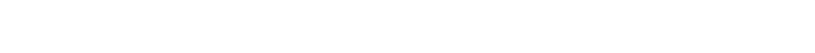

HOJ X STONG S X HOJ

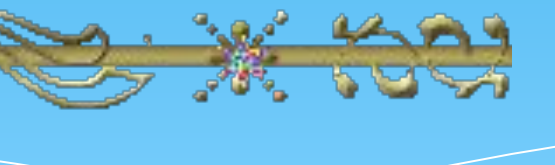

### Типы алгоритмов.

1. Линейный (следование). **2. Разветвляющийся (ветвление).** 3. Циклический. *Базовые алгоритмические структуры* Любой алгоритм может быть представлен в виде комбинации трёх базовых структур

Следование Ветвление Цикл

# Линейный алгоритм

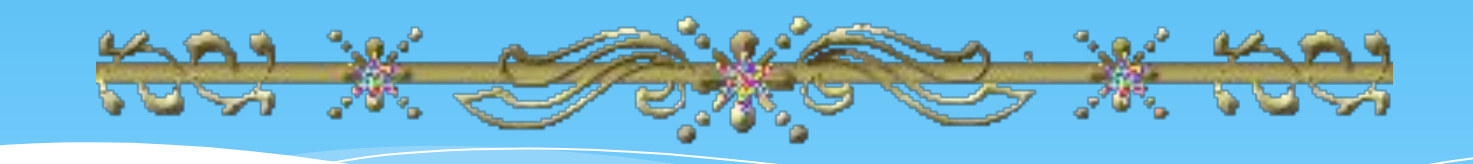

**1. Базовая структура следование (или линейная)**.

## **ЛИНЕЙНЫЙ - ЭТО АЛГОРИТМ, В КОТОРОМ ВСЕ КОМАНДЫ ВЫПОЛНЯЮТСЯ СТРОГО ПОСЛЕДОВАТЕЛЬНО ДРУГ ЗА ДРУГОМ**.

## Запись линейного алгоритма в виде блок-схемы:

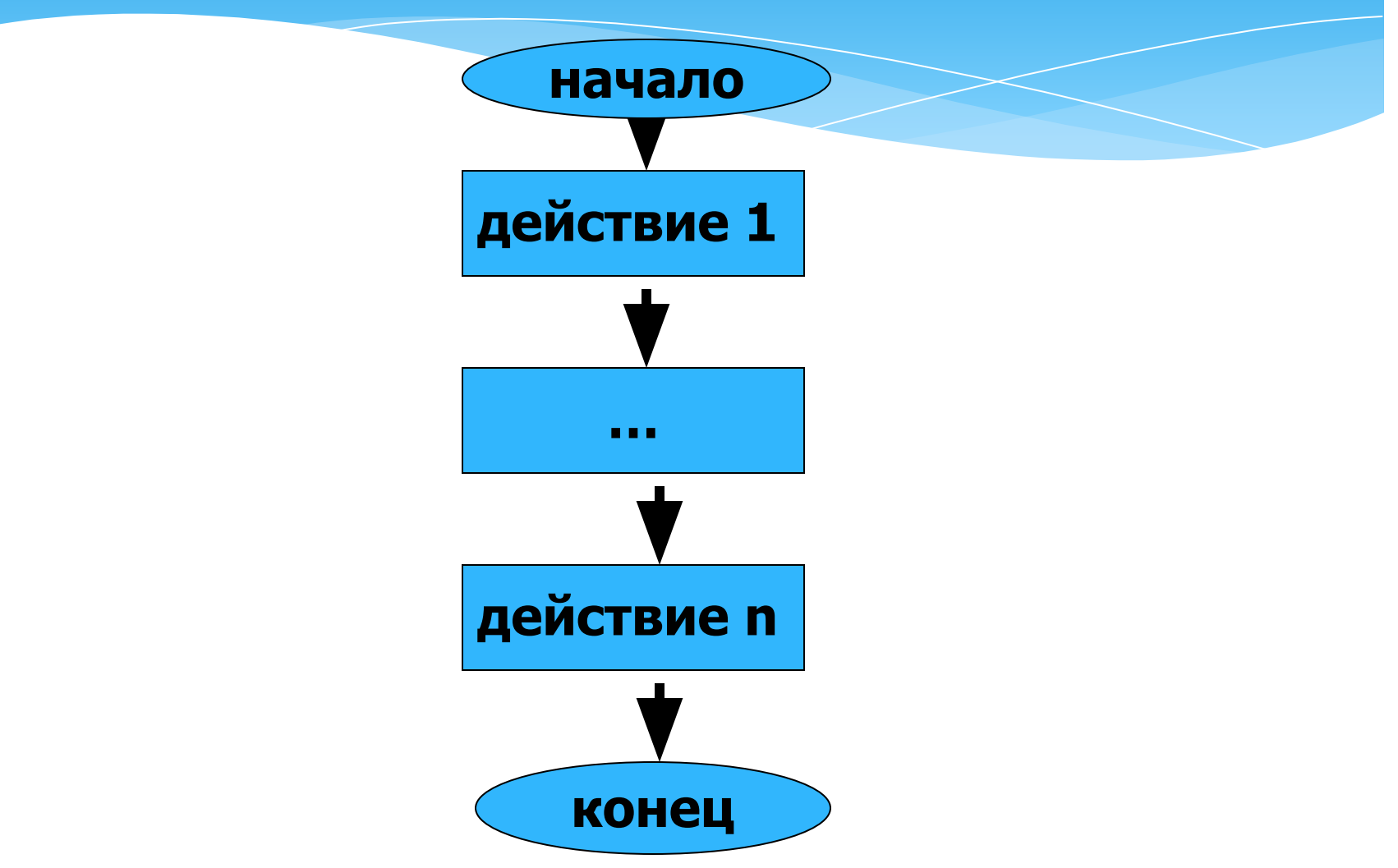

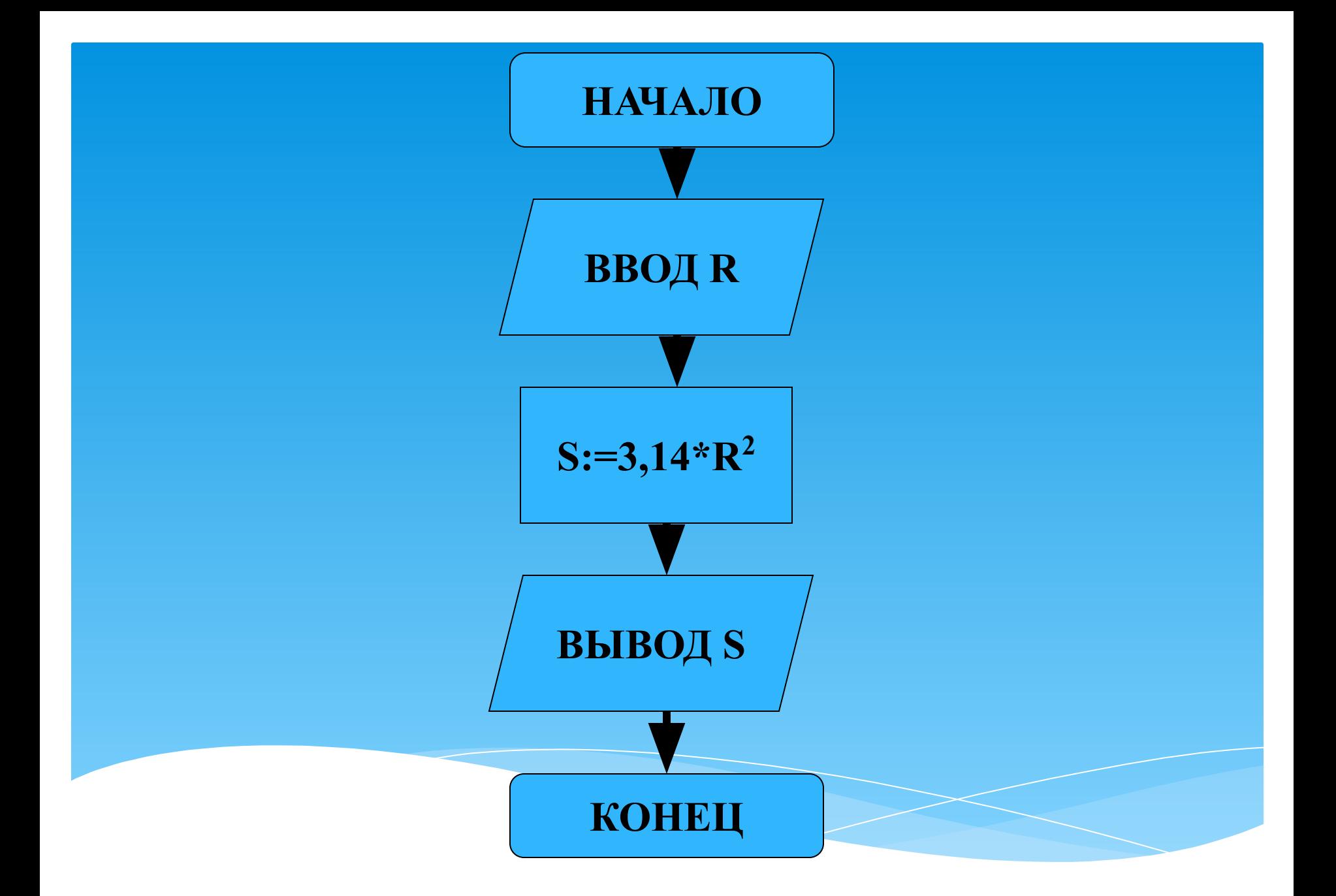

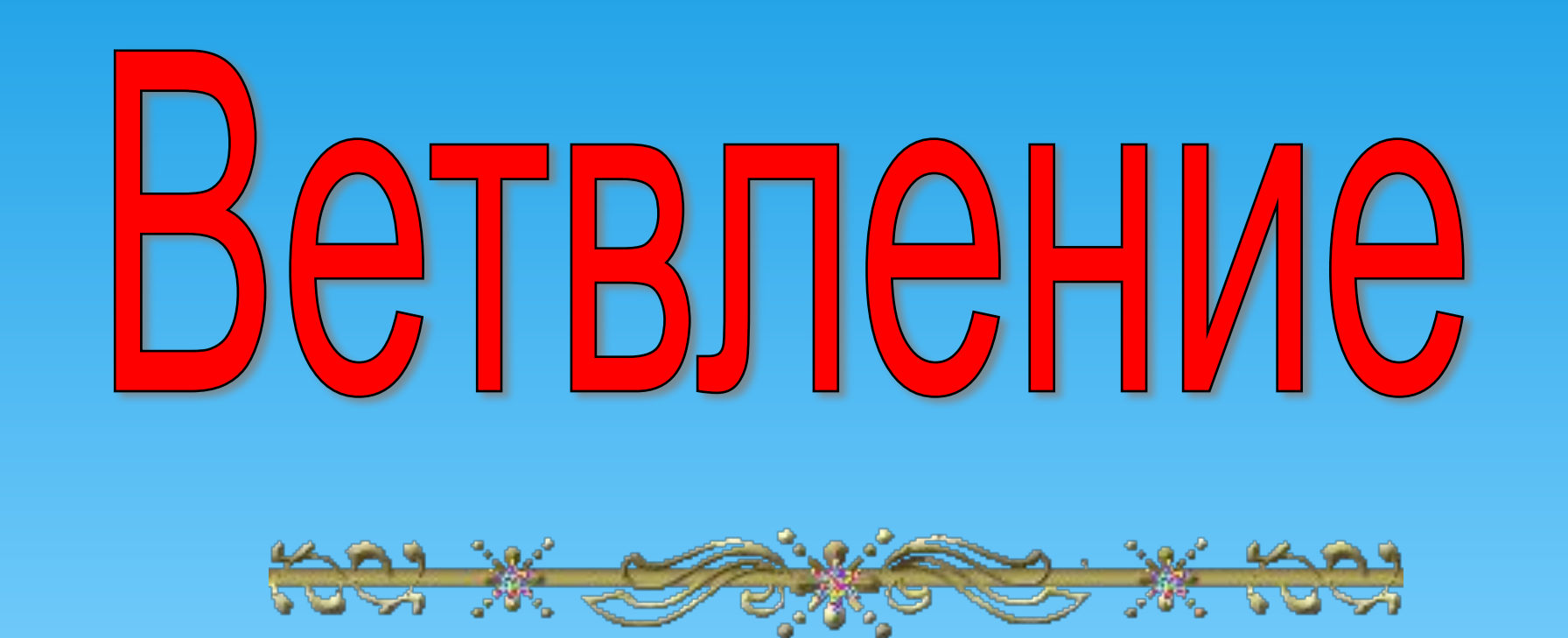

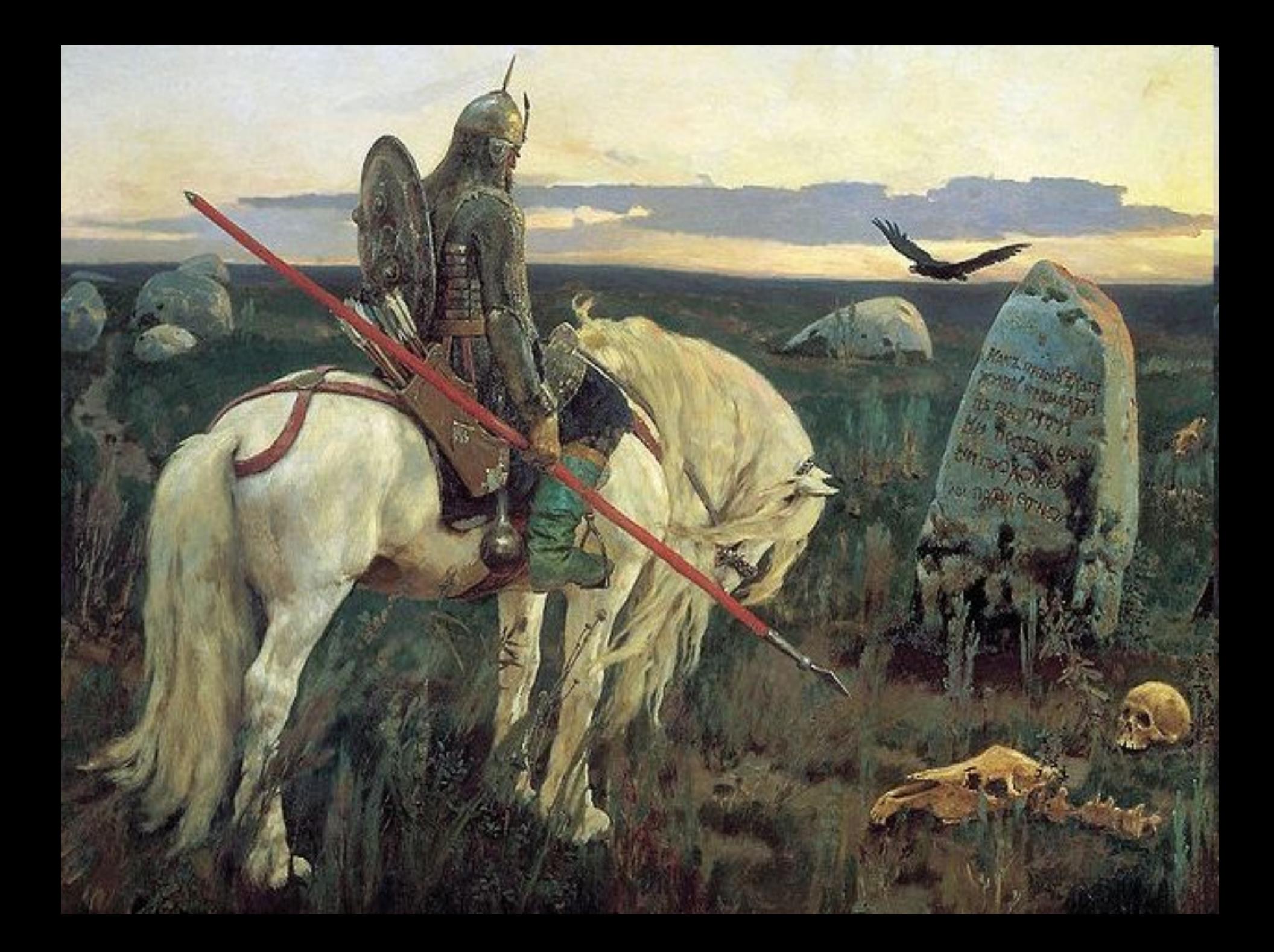

**ВЕТВЛЕНИЕ - ЭТО** АЛГОРИТМ, В КОТОРОМ ТА ИЛИ ИНАЯ СЕРИЯ КОМАНД ВЫПОЛНЯЕТСЯ ПОСЛЕ ПРОВЕРКИ УСЛОВИЯ, ТО **ЕСТЬ СУШЕСТВУЕТ ВЫБОР** Toll

#### Ветвление

#### **Полное**

**если** <условие> **то** <серия команд 1> **иначе** 

 $\epsilon$ серия команд 2>

**Неполное если** <условие> **то** <серия команд 1>

## **КОМАНДА ВЕТВЛЕНИЯ ИМЕЕТ ПОЛНУЮ (1) ИЛИ СОКРАЩЕННУЮ ФОРМУ(2)**

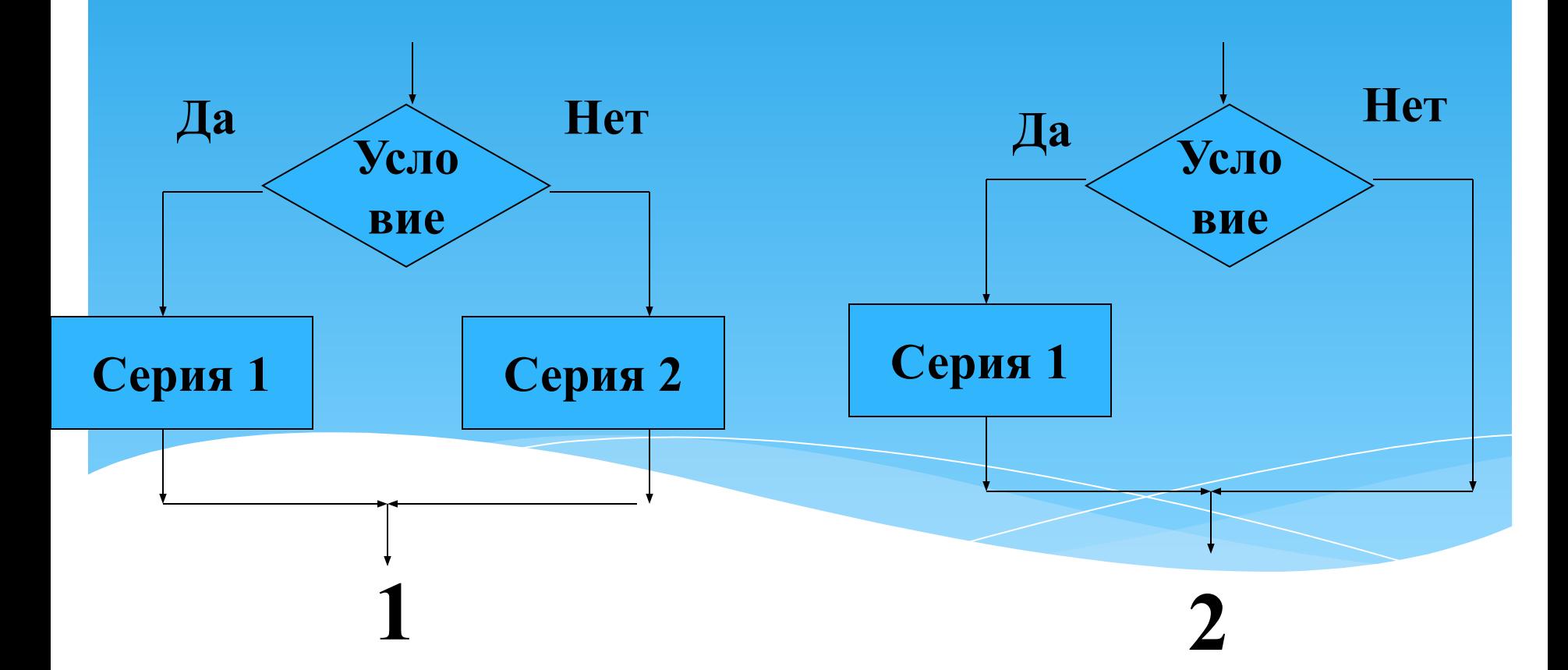

## Запись полного ветвления в виде блок-схемы:

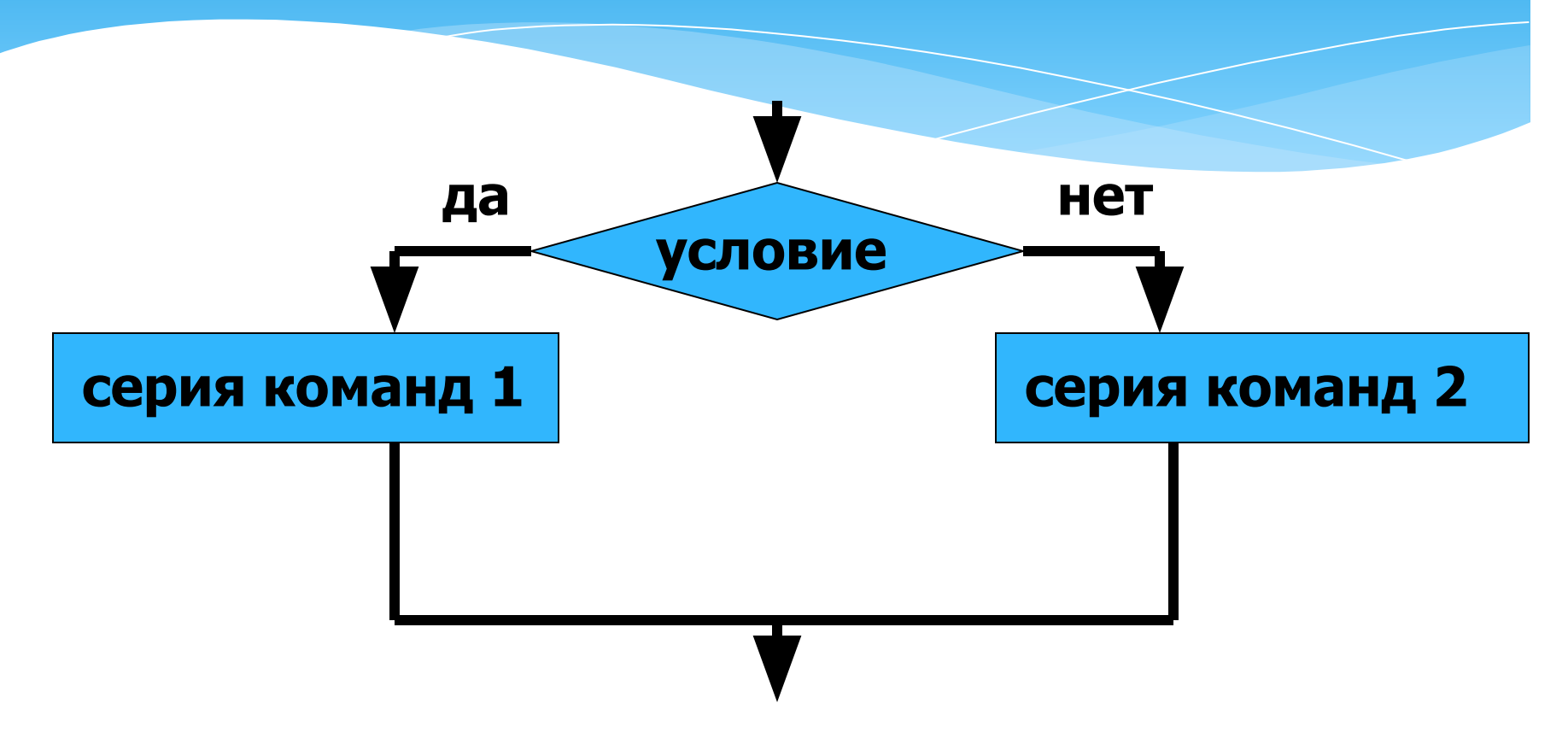

## Запись неполного ветвления в виде блок-схемы:

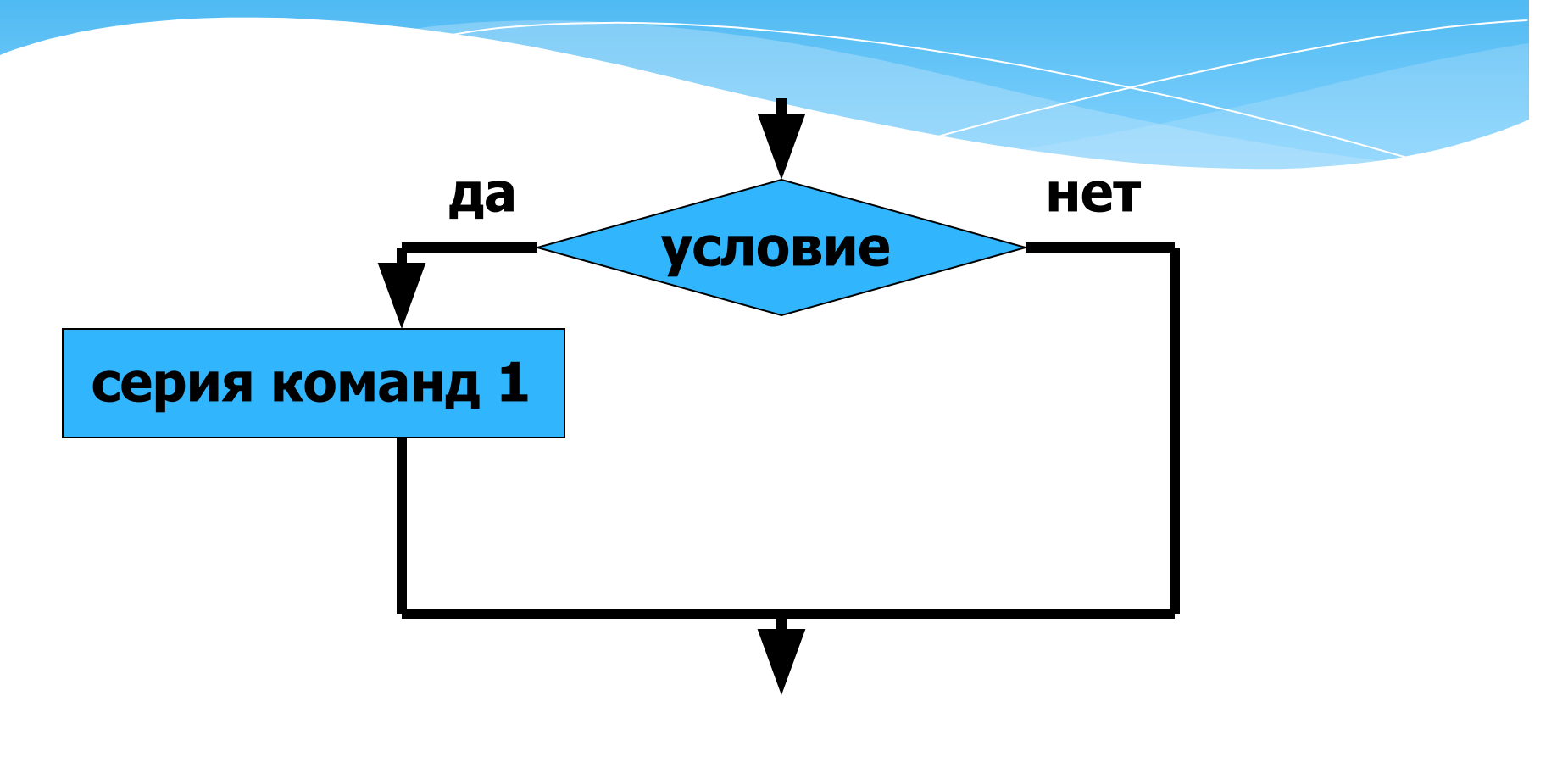

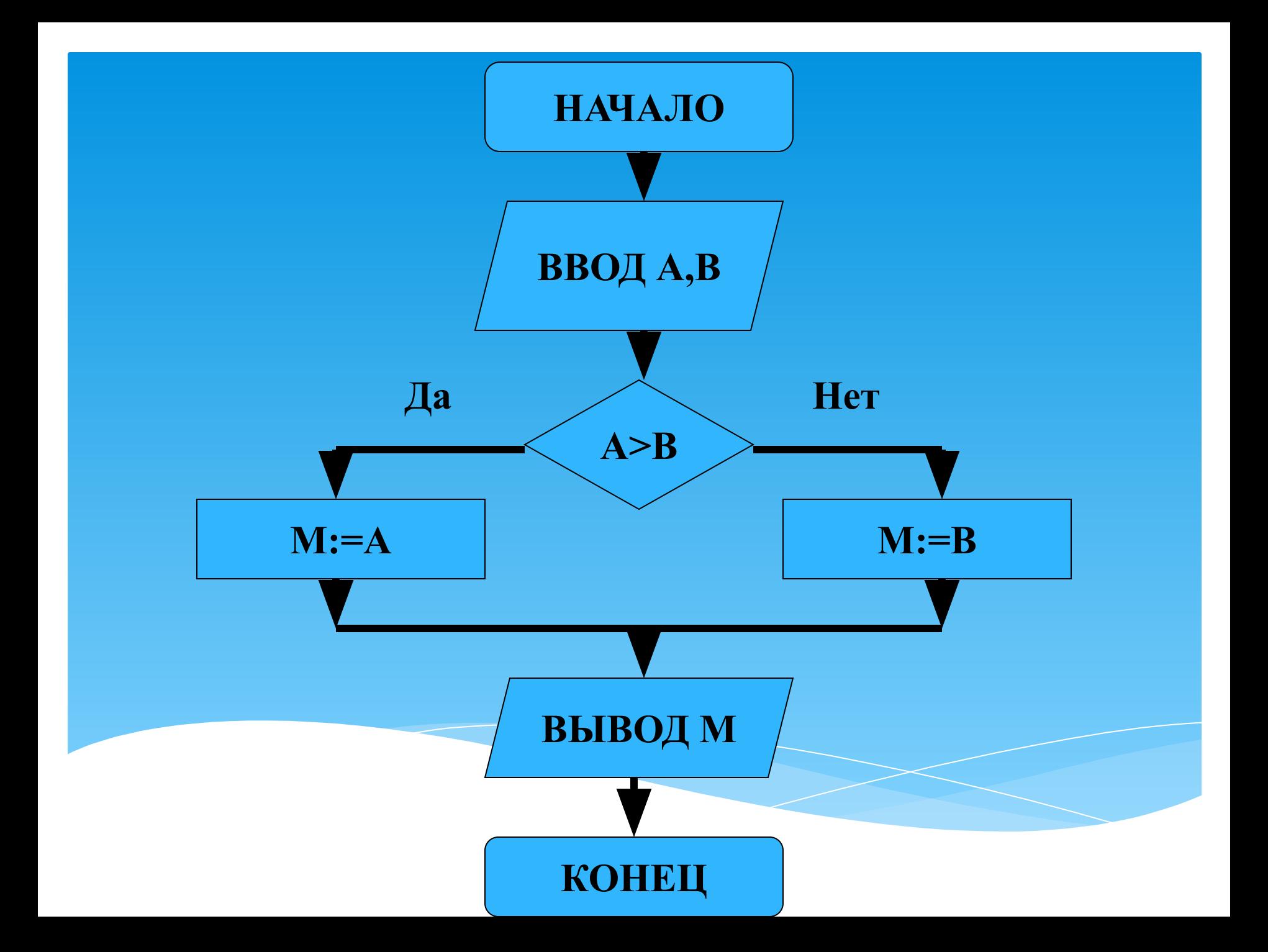

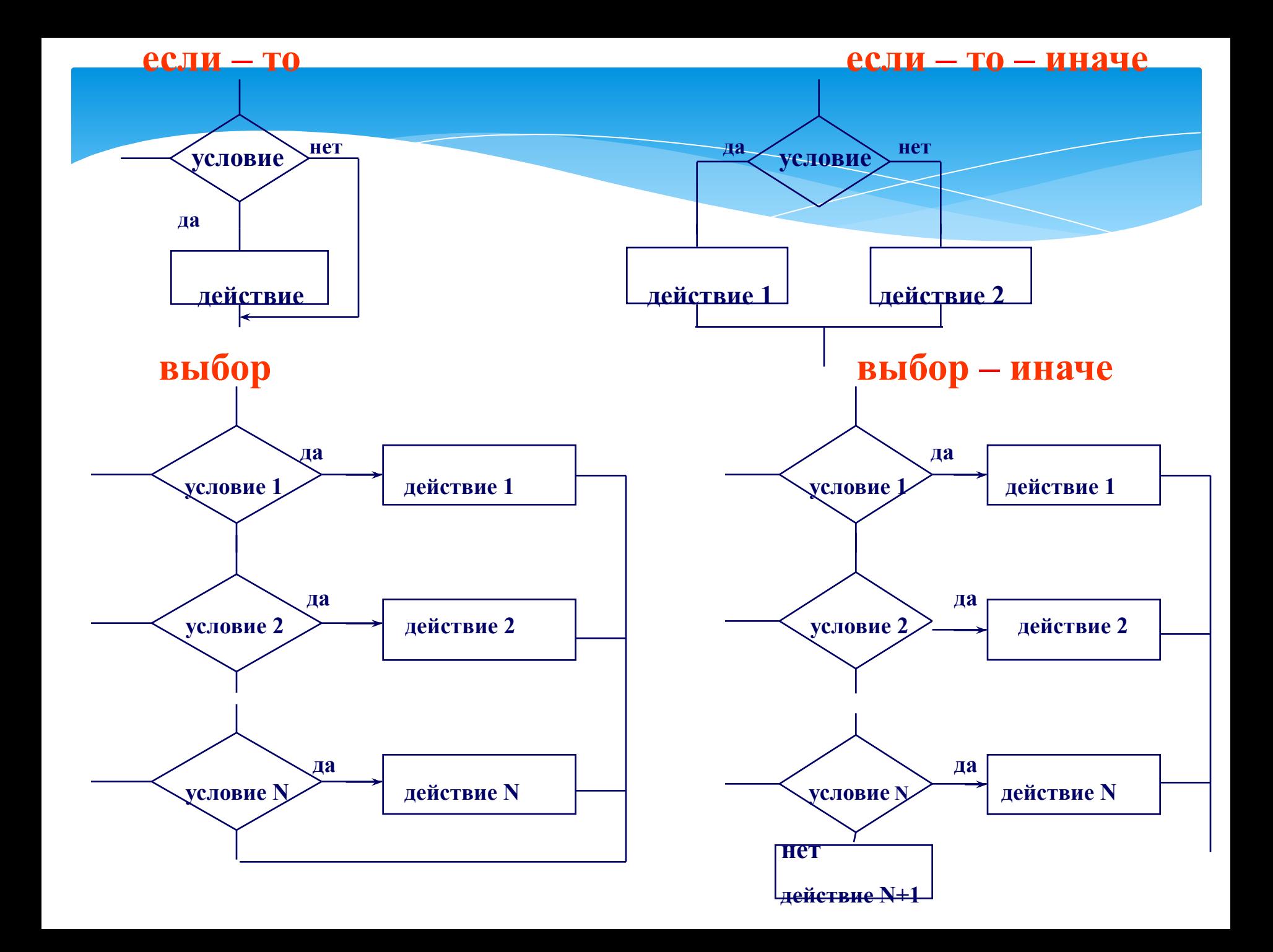

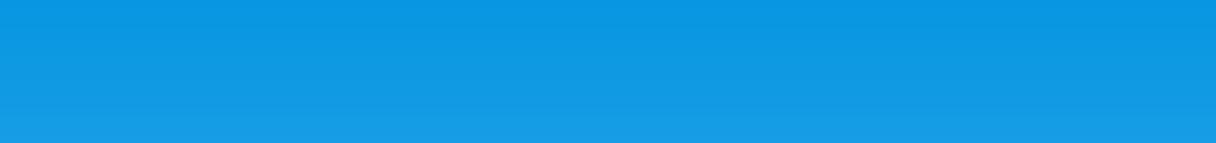

LIVIK.

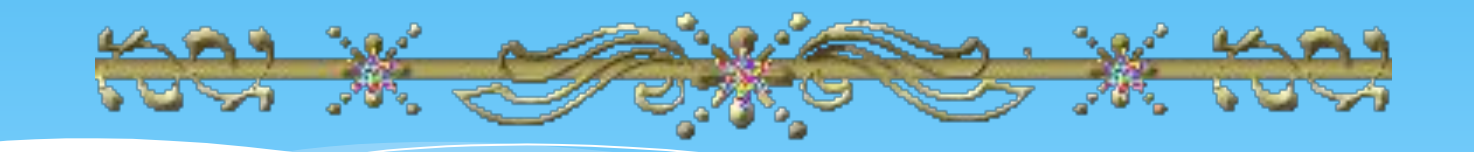

## Определение:

Цикл - это такая алгоритмическая структура, в которой серия команд (тело цикла) выполняется многократно.

**КОМАНДА ПОВТОРЕНИЯ -**ЭТО СОСТАВНАЯ КОМАНДА, В КОТОРОЙ <u>ТЕЛО ЦИКЛА</u> **ВЫПОЛНЯЕТСЯ** НЕСКОЛЬКО РАЗ.

**ТРИ ТИПА КОМАНД ПОВТОРЕНИЯ: ЦИКЛ «ДЛЯ» ЦИКЛ «ПОКА» ЦИКЛ «ДО»**

**ОТЛИЧИЕ - СПОСОБ ПРОВЕРКИ ОКОНЧАНИЯ ЦИКЛА.**

#### **Цикл с предусловием**

пока истинно условие, предписывает выполнять тело цикла.

> **Словесный способ записи:** пока условие тело цикла

## Запись цикла с предусловием в виде блок-схемы: (цикл-пока)

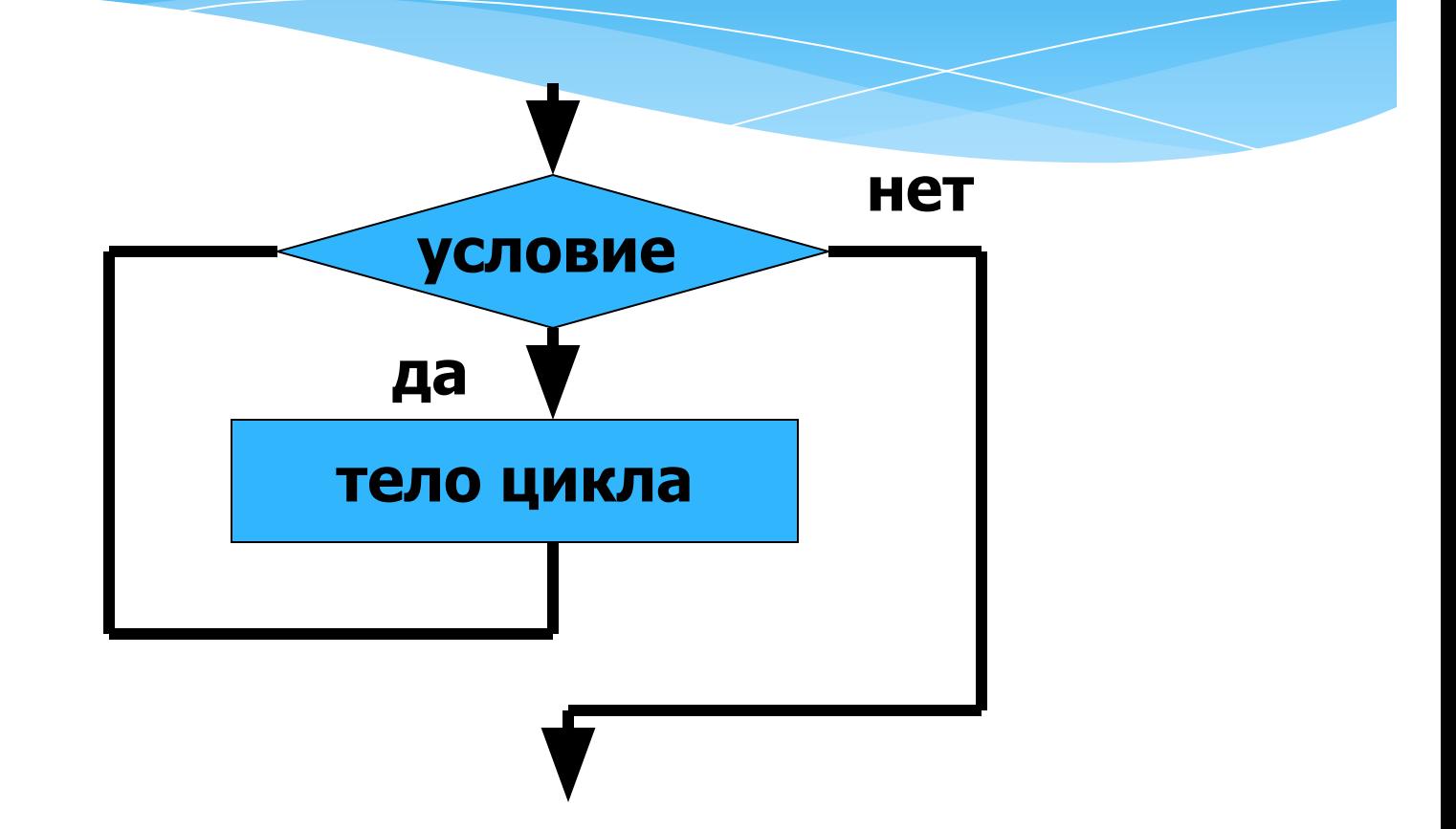

#### **Цикл с постусловием**

предписывает выполнять тело цикла до тех пор, пока не выполнится условие выхода из цикла.

## **Словесный способ записи**

тело цикла

до условие

## Запись цикла с постусловием в виде блок-схемы (цикл-до):

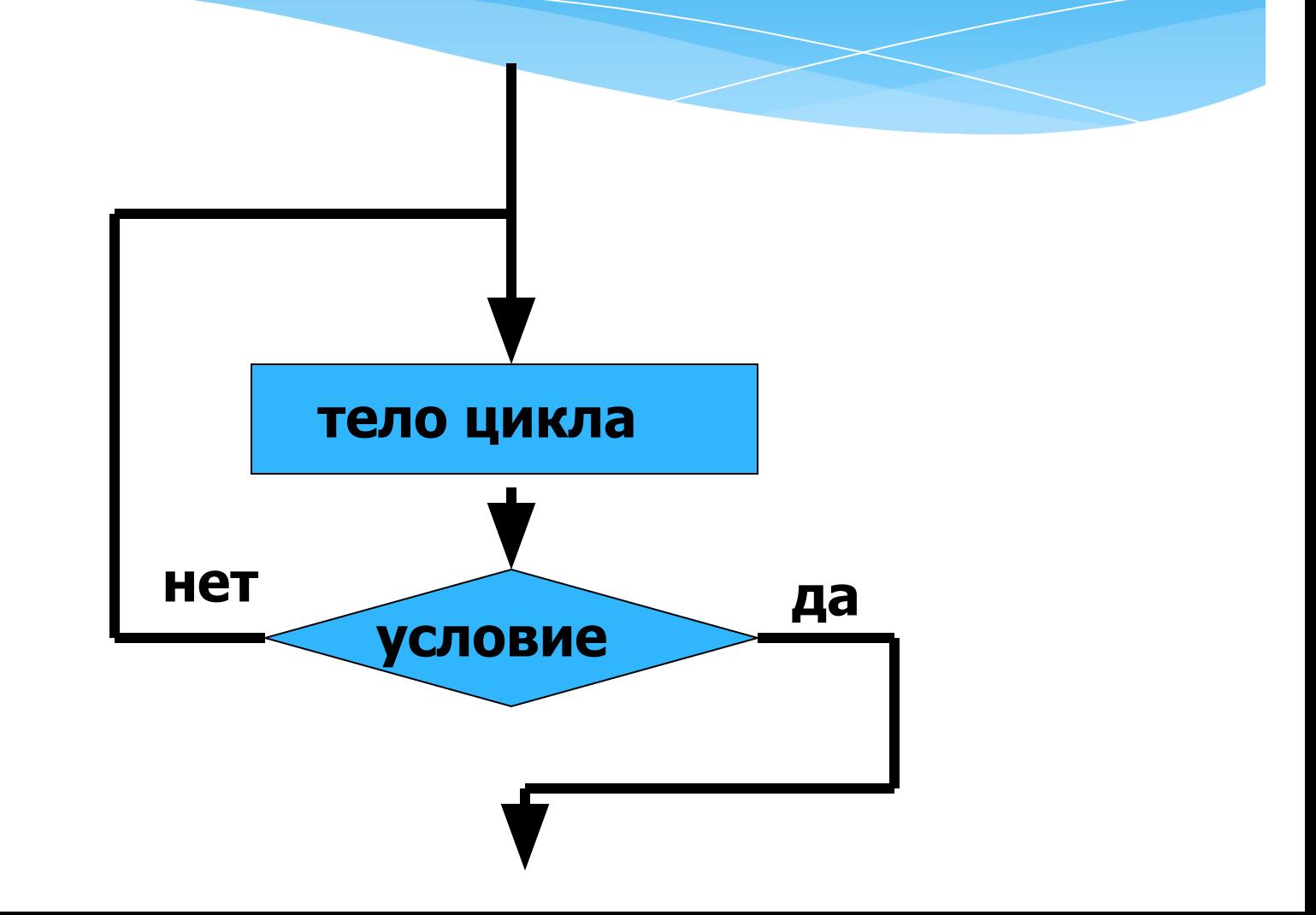

#### **Цикл со счетчиком**

предписывает выполнять тело цикла для всех значений некоторой переменной (параметра цикла) в заданном диапазоне. **Словесный способ записи** для i от i1 до i2 тело цикла

## Запись цикла со счетчиком в виде блок-схемы:

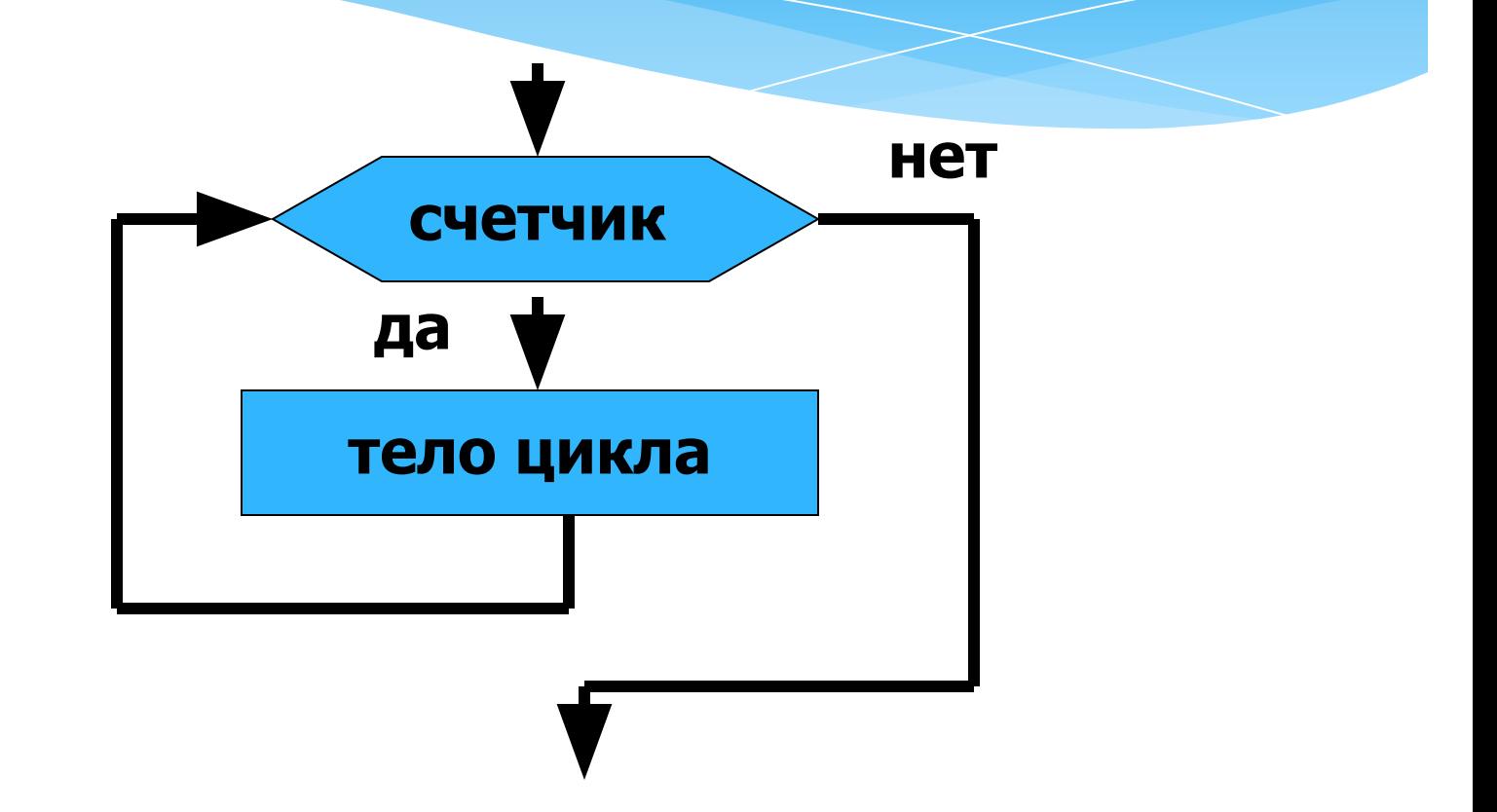

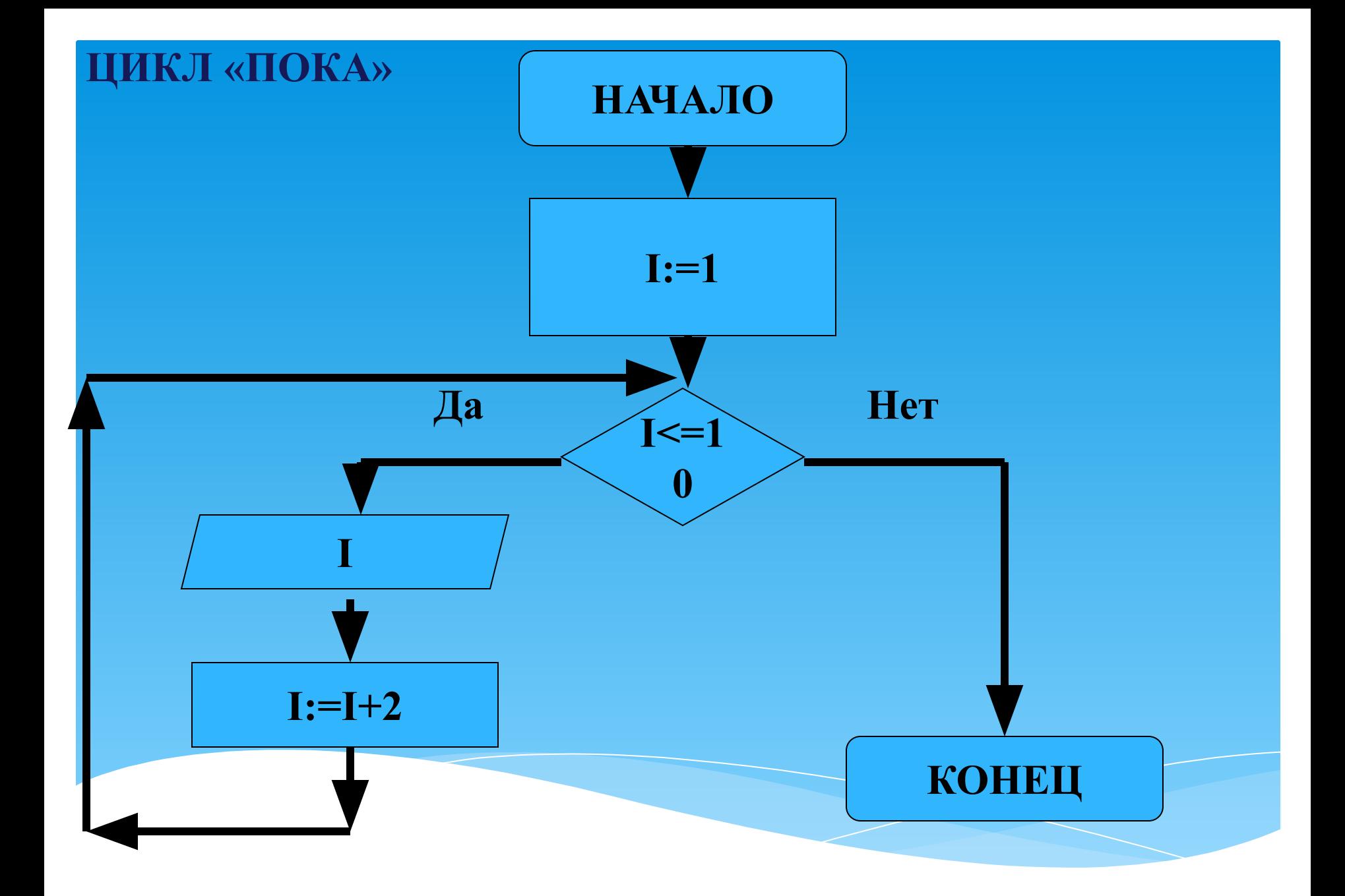

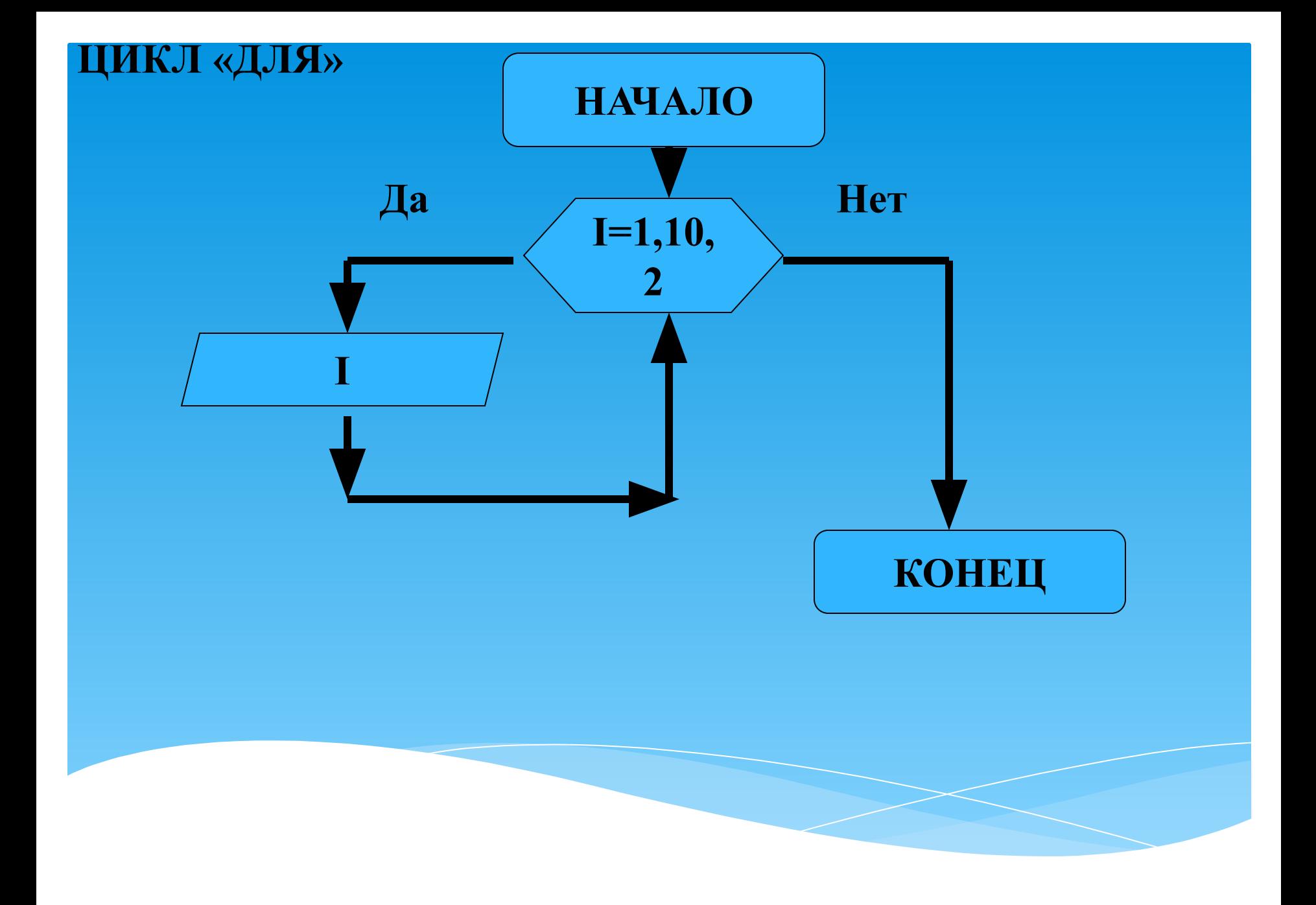

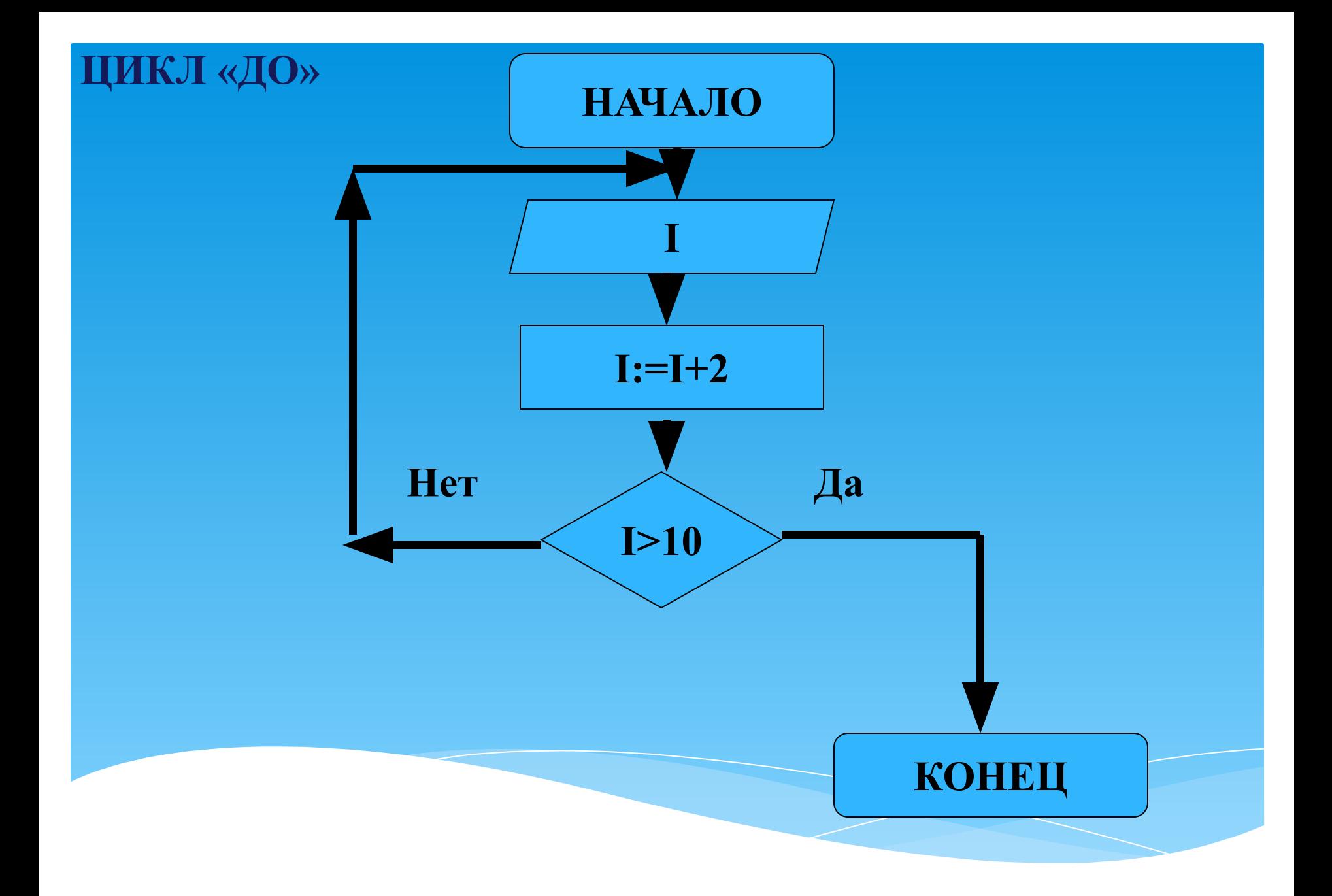

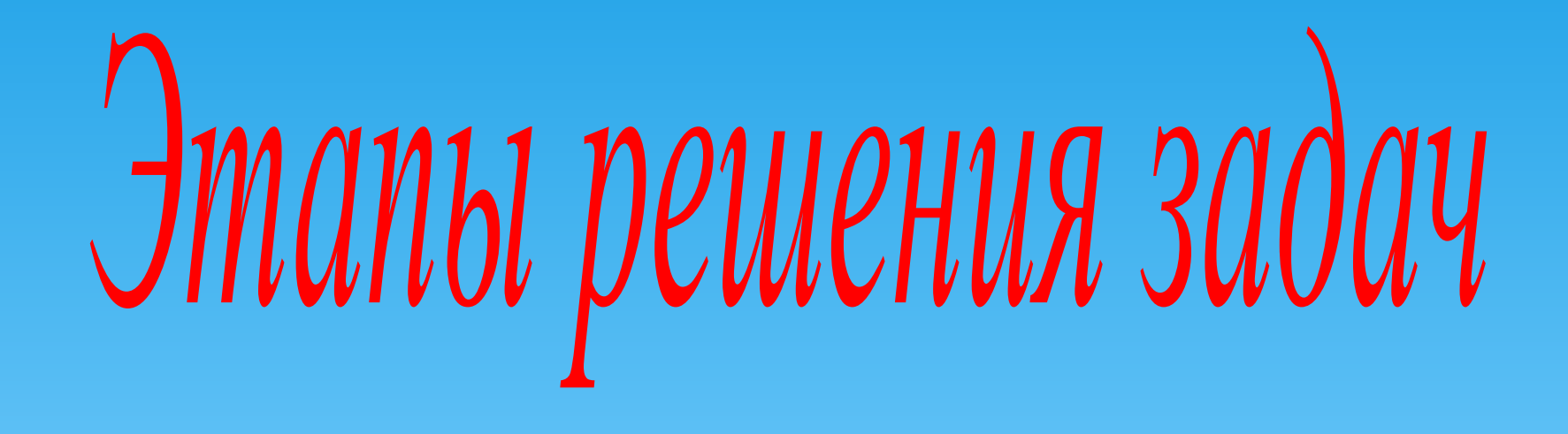

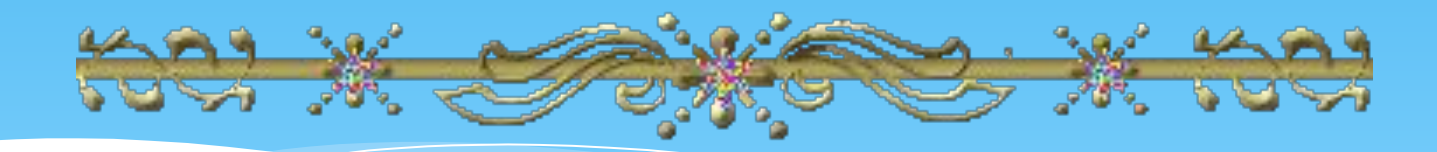

## **ЭТАПЫ РЕШЕНИЯ ЗАДАЧ НА ЭВМ**

- **1. Постановка задачи.**
- **2. Математическая модель.** 
	- **3. Конструирование алгоритма.**
	- **4. Перевод алгоритма в программу.**
	- **5. Ввод и испытание программы.**
	- **6. Получение и анализ результатов решения задачи.**

**Определить время встречи двух пешеходов, идущих навстречу друг другу, если известно, что расстояние между пешеходами L, скорость первого пешехода V1, скорость второго пешехода V2.** 

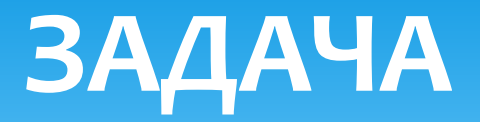

## ПОСТАНОВКА ЗАДАЧИ.

Дано: L, V1, V2. Найти: t.  $L > 0$ ,  $V1>0$ ,  $\bf V2$  $V2>0$ ,  $T>0$ 

## **МАТЕМАТИЧЕСКАЯ МОДЕЛЬ.**

# **L=S1+S2 S1=V1\*T S2=V2\*T**   $L= V1*T+V2*T = T*(V1 + V2)$ **T=L / (V1 + V2)**

## **АЛГОРИТМ**

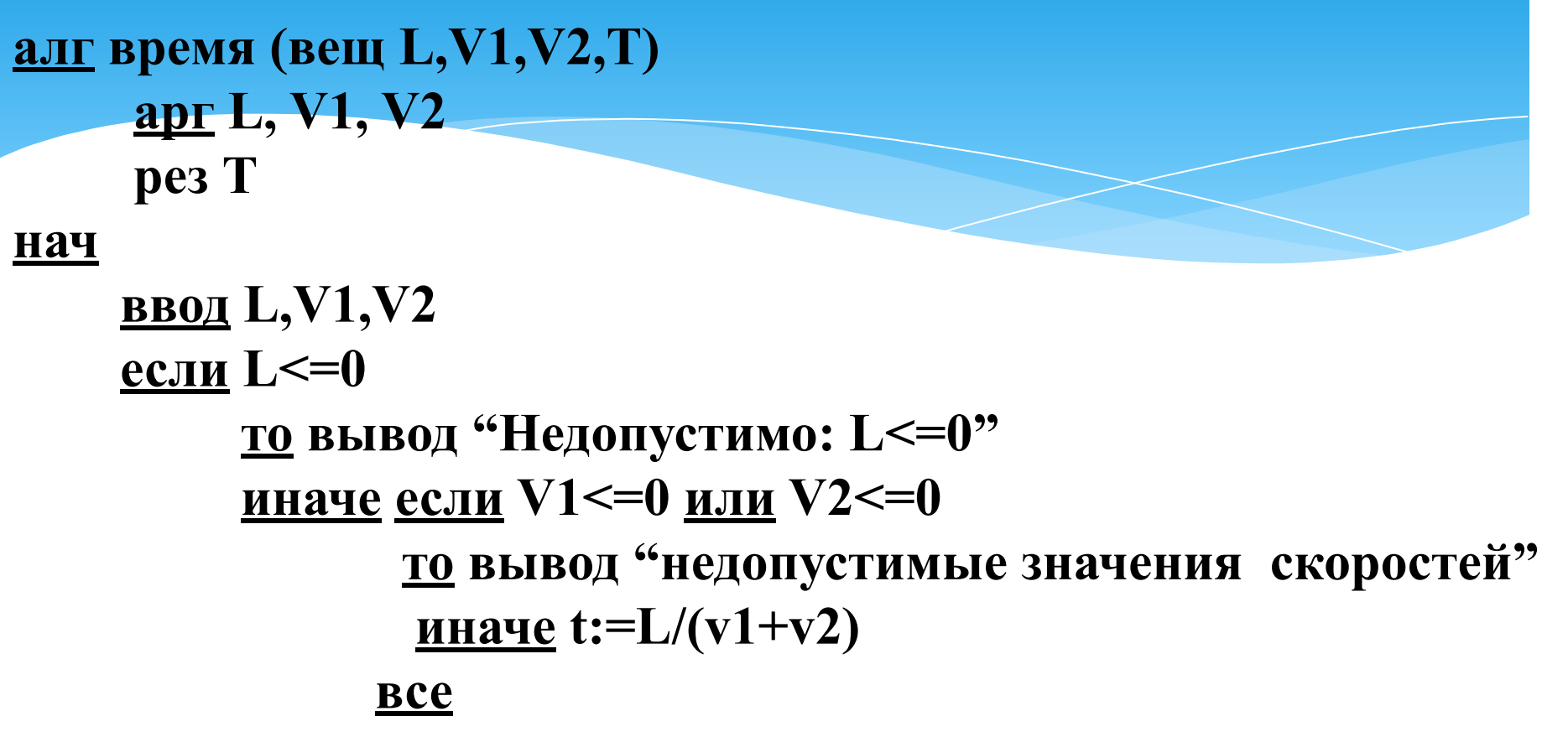

#### **Bce**

вывод t

**KOH**